## Package 'thaipdf'

April 22, 2022

<span id="page-0-0"></span>Title R Markdown to PDF in Thai Language

Version 0.1.2

Description Provide R Markdown templates and LaTeX preamble which are necessary for creating PDF from R Markdown documents in Thai language.

License MIT + file LICENSE

Depends  $R$  ( $>= 3.4$ )

Encoding UTF-8

RoxygenNote 7.1.2

Imports fs, cli, rmarkdown

**Suggests** testthat  $(>= 3.0.0)$ , bookdown, covr, knitr

URL <https://lightbridge-ks.github.io/thaipdf/>

BugReports <https://github.com/Lightbridge-KS/thaipdf/issues>

Config/testthat/edition 3

VignetteBuilder knitr

Language th, en-US

NeedsCompilation no

Author Kittipos Sirivongrungson [aut, cre], Dittaya Wanvarie [cph] (Author of an article on Thai language typesetting in LaTeX)

Maintainer Kittipos Sirivongrungson <ki11ip0.s.a.s@gmail.com>

Repository CRAN

Date/Publication 2022-04-22 09:00:02 UTC

### R topics documented:

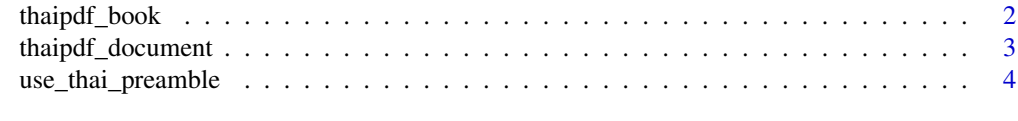

#### **Index** [6](#page-5-0) **6**

<span id="page-1-1"></span><span id="page-1-0"></span>

#### Description

Thai language supported conversion of R Markdown to a PDF after resolving the special tokens of bookdown (e.g., the tokens for references and labels) to native LaTeX commands. It is a wrapper around [bookdown::pdf\\_book\(\)](https://pkgs.rstudio.com/bookdown/reference/pdf_book.html) with argument base\_format set to [thaipdf\\_document\(\)](#page-2-1).

#### Usage

thaipdf\_book(...)

#### Arguments

... Arguments to pass to [bookdown::pdf\\_book\(\)](https://pkgs.rstudio.com/bookdown/reference/pdf_book.html), and then to [thaipdf\\_document\(\)](#page-2-1). You may supply argument thai\_font and line\_spacing in here.

#### Value

An S3 object of class "rmarkdown\_output\_format" to pass to [rmarkdown::render\(\)](#page-0-0)

#### See Also

- How to use bookdown:: pdf\_book(), please see [official documentation](https://bookdown.org/yihui/bookdown/latexpdf.html)
- How to use [thaipdf\\_document\(\)](#page-2-1).

#### Examples

```
## Not run:
library(rmarkdown)
# Simple Conversion
render("input.Rmd", output_format = thaipdf::thaipdf_book())
# Render with Thai font "Laksaman" and font size 10pt
render("input.Rmd",
       output_format = thaipdf::thaipdf_book(
         thai_font = "Laksaman", # you must have this font in your system
         pandoc_args = pandoc_metadata_arg("fontsize", "10pt")
       ))
```
## End(Not run)

<span id="page-2-1"></span><span id="page-2-0"></span>

#### Description

Thai language supported conversion of R Markdown to a PDF or LaTeX document. It is a wrapper around [rmarkdown::pdf\\_document\(\)](https://pkgs.rstudio.com/rmarkdown/reference/pdf_document.html).

#### Usage

thaipdf\_document(thai\_font = "TH Sarabun New", line\_spacing =  $1.5, ...$ )

#### Arguments

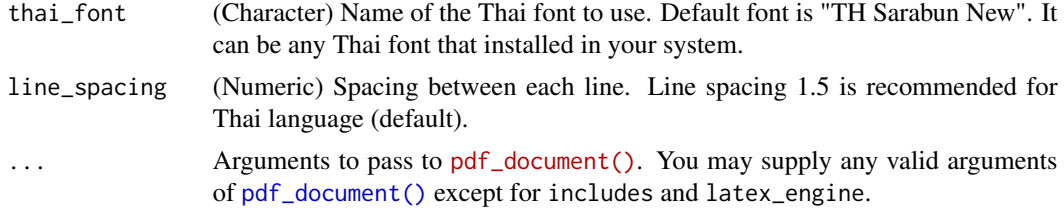

#### Details

To achieve Thai language compatibility for LATEX, This function injects preamble fragment of Thai LATEX typesetting into the preamble of output LATEX via [includes](https://pkgs.rstudio.com/rmarkdown/reference/includes.html) argument, and set latex\_engine to "xelatex".

#### Value

An S3 object of class "rmarkdown\_output\_format" to pass to [rmarkdown::render\(\)](#page-0-0)

#### See Also

- How to use [rmarkdown::pdf\\_document](#page-0-0), please see [official documentation.](https://bookdown.org/yihui/rmarkdown/pdf-document.html#other-features)
- How to use [thaipdf\\_book\(\)](#page-1-1).

#### Examples

```
## Not run:
library(rmarkdown)
# Simple Conversion
 render("input.Rmd", output_format = thaipdf::thaipdf_document())
 # Render with Thai font "Laksaman", font size 10pt, enable table of contents
 render("input.Rmd",
       output_format = thaipdf::thaipdf_document(
         thai_font = "Laksaman", # you must have this font in your system
```

```
toc = TRUE,pandoc_args = pandoc_metadata_arg("fontsize", "10pt")
       ))
## End(Not run)
```
use\_thai\_preamble *Create a LATEX Preamble for Thai Language in R Markdown*

#### Description

This function creates LATEX preamble file needed to render Thai language in R Markdown to a PDF document.

#### Usage

```
use_thai_preamble(
  name = "thai-preamble.tex",
  thai_font = "TH Sarabun New",
  line_spacing = 1.5,
  open = FALSE,
  overwrite = FALSE
)
```
#### Arguments

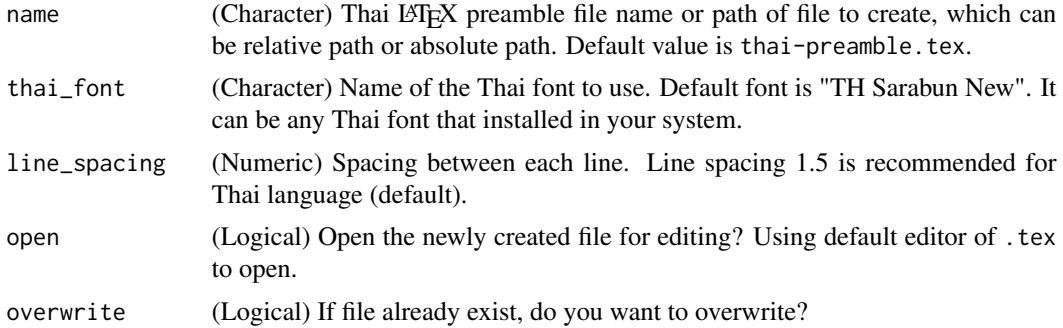

#### Details

Here is the steps:

- 1. Call use\_thai\_preamble(). You can set other file name by name argument and Thai font to use by thai\_font argument.
- 2. Follow the instructions printed to R console.
	- File thai-preamble.tex should be created in the current working directory (by default).
	- (If not already) Create R Markdown file with pdf\_document: or bookdown::pdf\_document2 format.

<span id="page-3-0"></span>

- Modify YAML header in pdf\_document: or bookdown::pdf\_document2 option. Set latex\_engine to xelatex and set to include path to the LATEX preamble file.
- Add LATEX macro \sloppy to the beginning of the body of R Markdown (just after YAML header).
- 3. Write some Thai language in R Markdown then knit to PDF. It's DONE!

#### Value

(Invisible) A path to LATEX preamble being created.

#### Examples

```
## Not run:
# Running this will write `thai-preamble.tex` to your working directory
use_thai_preamble()
# Write 'thai-preamble.tex' under pre-tex/ directory (a directory must exist)
use_thai_preamble(name = "pre-tex/thai-preamble.tex")
# Specify Thai font to use
use_thai_preamble(thai_font = "Laksaman")
```

```
## End(Not run)
```

```
# Example
.old_wd <- setwd(tempdir())
use_thai_preamble()
setwd(.old_wd)
```
# <span id="page-5-0"></span>Index

bookdown::pdf\_book(), *[2](#page-1-0)*

pdf\_document(), *[3](#page-2-0)*

rmarkdown::pdf\_document, *[3](#page-2-0)* rmarkdown::render(), *[2,](#page-1-0) [3](#page-2-0)*

thaipdf\_book, [2](#page-1-0) thaipdf\_book(), *[3](#page-2-0)* thaipdf\_document, [3](#page-2-0) thaipdf\_document(), *[2](#page-1-0)*

use\_thai\_preamble, [4](#page-3-0)